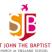

## Computing at St John the Baptist

Ensuring every St John the Baptist child is a confident and safe digital citizen

Our computing curriculum aims to involve at the same rate as the digital world around us and teaches children to be ready for and to embrace these changes. Updated annually, our children learn how to confidently use the internet and digital devices to enhance their learning, share with others and develop computational thinking skills. Units are either **Computer Science** or **Information Technology** based and each lesson incorporates digital citizenship to ensure children have the skills to remain safe online, both in and out of school. Digital learning is not exclusive to computing lessons; key skills children are taught so that children can apply these into their learning across the curriculum and beyond school.

| curriculum and beyond school. |                                 |                                                             |                                       |                                                                                                    |                              |                                                                                                    |
|-------------------------------|---------------------------------|-------------------------------------------------------------|---------------------------------------|----------------------------------------------------------------------------------------------------|------------------------------|----------------------------------------------------------------------------------------------------|
|                               | Autumn 1                        | Autumn 2                                                    | Spring 1                              | Spring 2                                                                                                    | Summer 1                     | Summer 2                                                                                                    |
| Year 1                        |                                 |                                                             | Programming Lessons for Kids          | Dumirres House  To State Control Control Contr |                              |                                                                                                    |
| >                             | Programmable                    | We are TV chefs                                             | Kodable                               | We are                                                                                                    | Espresso                     | We are Historians                                                                                                    |
|                               | Toys                            | <ul> <li>Filming – tablets</li> </ul>                       | <ul> <li>Visual algorithms</li> </ul> | Meteorologists                                                                                                    | Coding                       | <ul> <li>Research</li> </ul>                                                                                                    |
|                               | <ul> <li>Directional</li> </ul> | Selecting and                                               | • 'when' and                          | <ul> <li>Photos – tablets</li> </ul>                                                                                                    | <ul><li>Inputs</li></ul>     | Safe searches                                                                                                    |
|                               | language                        | editing                                                     | change of                             | <ul> <li>Cloud storage</li> </ul>                                                                                                    | <ul> <li>Changing</li> </ul> | <ul> <li>Word processing</li> </ul>                                                                                                    |
|                               | <ul><li>Precise</li></ul>       | Saving to a cloud                                           | direction                             | <ul> <li>Importing into</li> </ul>                                                                                                    | backgrounds                  | <ul> <li>Saving and sharing</li> </ul>                                                                                                    |
|                               | instructions                    |                                                             |                                       | documents                                                                                                    |                              |                                                                                                    |
| Year 2                        | HOUR<br>OF<br>CODE              | ILDS 1495 1369 IEEE/CASES TROLE MAN ARABE AT WESTMANTER STE |                                       |                                                                                                    | <b>ECRATCH</b> SE            | For the control of the control of th |
|                               | Hour of the Code                | We are                                                      | Espresso Coding                       | We are Animators                                                                                                    | Scratch Junior               | We are E-Book Authors                                                                                                    |
|                               | Word level                      | Newsreaders                                                 | <ul> <li>Varying inputs</li> </ul>    | • Stop frame                                                                                                    | <ul><li>'if' and</li></ul>   | <ul> <li>Adding photos</li> </ul>                                                                                                    |
|                               | algorithms                      | <ul> <li>filming – tablets</li> </ul>                       | Changing direction                    | animation                                                                                                    | 'repeat'                     | <ul> <li>Adding text</li> </ul>                                                                                                    |
|                               | <ul> <li>Repeat</li> </ul>      | <ul> <li>editing iMovie</li> </ul>                          | <ul> <li>Making objects</li> </ul>    | <ul> <li>Adding text</li> </ul>                                                                                                    | statements                   | <ul> <li>Sharing and</li> </ul>                                                                                                    |

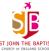

|        | Comcolom Overview. Compoling                                                                                                |                                                                                                    |                                                                                                   |                                                                                                    |                                                                                                    |                                                                                                    |  |  |
|--------|----------------------------------------------------------------------------------------------------|----------------------------------------------------------------------------------------------------|---------------------------------------------------------------------------------------------------|----------------------------------------------------------------------------------------------------|----------------------------------------------------------------------------------------------------|----------------------------------------------------------------------------------------------------|--|--|
|        | <ul> <li>Conditional<br/>statements</li> </ul>                                                                              | Sharing                                                                                                    | disappear                                                                                         |                                                                                                    | <ul><li>Debugging</li></ul>                                                                                                  | editing                                                                                                 |  |  |
| Year 3 | ECRATCH ST                                                                                                    |                                                                                                    | HOUR<br>OF<br>CODE                                                                                | Common the Manual of the Manual of the Manua | HOUR<br>OF<br>CODE                                                                                                    |                                                                                                    |  |  |
|        | <ul> <li>Scratch Junior</li> <li>Multiple pages</li> <li>Multiple characters</li> <li>Variables</li> <li>Scoring</li> </ul> | We are Time Travellers Research Filming Adding text Blogging                                                                                                    | <ul><li>Hour of Code</li><li>Sequences</li><li>Loops</li><li>Debugging</li></ul>                  | <ul> <li>We are Presenters</li> <li>Research</li> <li>Data collection and analysis</li> <li>Presenting</li> </ul>                                                                                                    | <ul> <li>Hour of Code</li> <li>Conditional<br/>statements</li> <li>Creating stories</li> <li>Debugging</li> </ul>            | We are App Developers  Creating own art Adding images Creating text Adding links Publishing             |  |  |
| Year 4 |                                                                                                    | D. W. B. W. B. W. |                                                                                                   |                                                                                                    |                                                                                                    |                                                                                                    |  |  |
|        | <ul> <li>Lego WeDo</li> <li>Creating Lego models</li> <li>Programming them to move</li> <li>Motion sensors</li> </ul>       | We are Opinion Pollsters Online surveys Analysing results Publishing findings Email                                                                                                    | <ul> <li>Scratch</li> <li>Adding and programming sprites</li> <li>Changing backgrounds</li> </ul> | <ul> <li>We are Producers</li> <li>Film and photography</li> <li>Editing</li> <li>Digital footprint</li> <li>Publishing</li> </ul>                                                                                                    | <ul> <li>Scratch &amp; Lego</li> <li>Using Scratch<br/>to programme<br/>Lego WeDo<br/>models</li> <li>Free Coding</li> </ul> | <ul><li>We are Animators</li><li>Planning</li><li>Modelling</li><li>Animation</li><li>Editing</li></ul> |  |  |

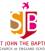

|          | riculum Overview:                                     | Componing                                                                                                    |                                               |                                                          |                                                          | CHURCH OF ENGLAND SCHOOL                           |
|----------|-------------------------------------------------------|----------------------------------------------------------------------------------------------------|-----------------------------------------------|----------------------------------------------------------|----------------------------------------------------------|----------------------------------------------------|
| Year 5   | KODU<br>GAME LAB                                      | The state of the state of the s |                                               |                                                          |                                                          |                                                    |
|          | <ul><li>Microsoft Kodu</li><li>Introduction</li></ul> | We are Travel                                                                                                    | Scratch • Variables                           | We are Time<br>travellers                                | <ul><li>Search Engines</li><li>Safe searching</li></ul>  | We are App                                         |
|          | <ul><li>Infroduction</li><li>Creating</li></ul>       | <b>Agents</b> • EBook                                                                                                    | <ul><li>Validables</li><li>Consumes</li></ul> | • Film                                                   | <ul><li>Safe searching</li><li>How results are</li></ul> | <ul><li>Developers</li><li>Creating apps</li></ul> |
|          | characters and                                        | Publishing     Audition a disc.                                                                                                    | Constraints  Broad a setimar                  | TV reports                                               | selected and                                             | Importing pictures                                 |
|          | <ul><li>background</li><li>Predicting</li></ul>       | <ul><li>Multimedia</li><li>Email</li></ul>                                                                                                    | Broadcasting                                  | • Research                                               | <ul><li>ordered</li><li>Web crawlers</li></ul>           | <ul><li>and text</li><li>Publishing and</li></ul>  |
|          | behaviour                                             |                                                                                                    |                                               |                                                          |                                                          | advertising                                        |
|          |                                                       | Pattern Memories Soldier Soldier Soldi |                                               | 3 3 3                                                    | SATS<br>Revisi                                           | whttpl7  whtml7  whead?  whead?                    |
| 9        | GAME LAB                                              |                                                                                                    |                                               |                                                          |                                                          |                                                    |
| Year 6   | A.A. 51 15                                            |                                                                                                    |                                               |                                                          |                                                          |                                                    |
| <b>×</b> | <ul><li>Microsoft Kodu</li><li>Variables</li></ul>    | <ul><li>We are Publishers</li><li>Research</li></ul>                                                                                                    | Raspberry Pi/ Physical computing              | <ul><li>We are Animators</li><li>Camera angles</li></ul> |                                                          | HTML and the<br>Internet                           |
|          | <ul> <li>Changing</li> </ul>                          | <ul> <li>Choosing</li> </ul>                                                                                                    | <ul><li>Inside a</li></ul>                    | and special                                              |                                                          | Creating                                           |
|          | <ul><li>behaviours</li><li>Shifting</li></ul>         | appropriate software for a                                                                                                    | computer  • Building                          | effects • Editing                                        |                                                          | Webpages with HTML and CSS                         |
|          | perspectives                                          | purpose                                                                                                    | computers                                     | <ul><li>Publishing</li></ul>                             |                                                          | IP addresses                                       |
|          |                                                       | Publishing                                                                                                    | Programming     with Scratch                  |                                                          |                                                          | <ul><li>Networks</li><li>Search Engines</li></ul>  |
|          |                                                       |                                                                                                    | 55.3.5.1                                      |                                                          |                                                          | 000.02.1.9.1.100                                   |

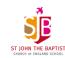